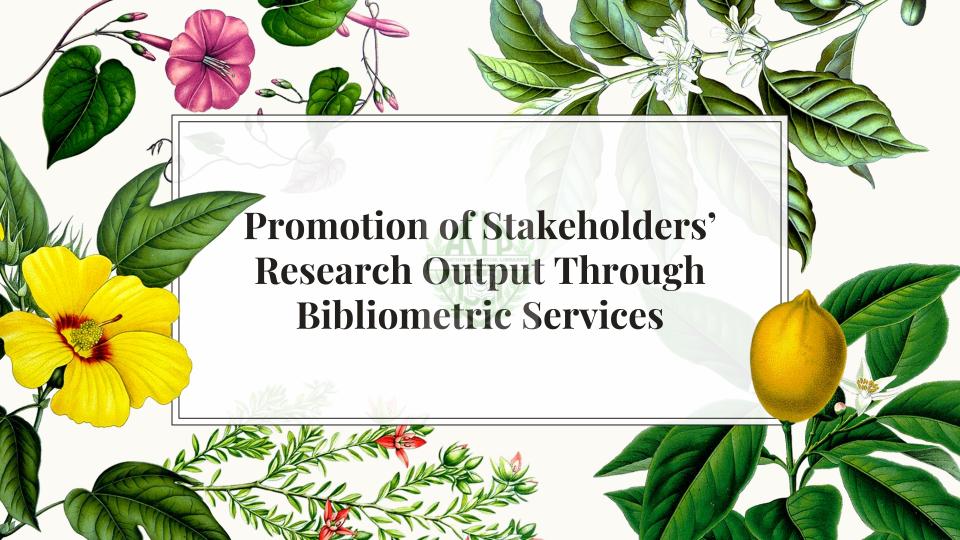

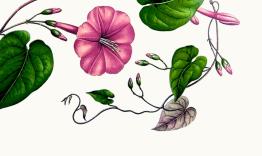

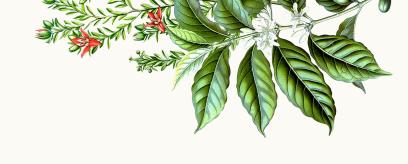

# Bibliometrics

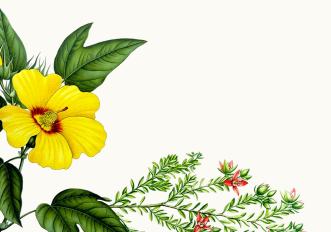

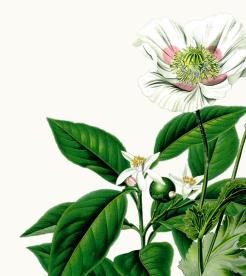

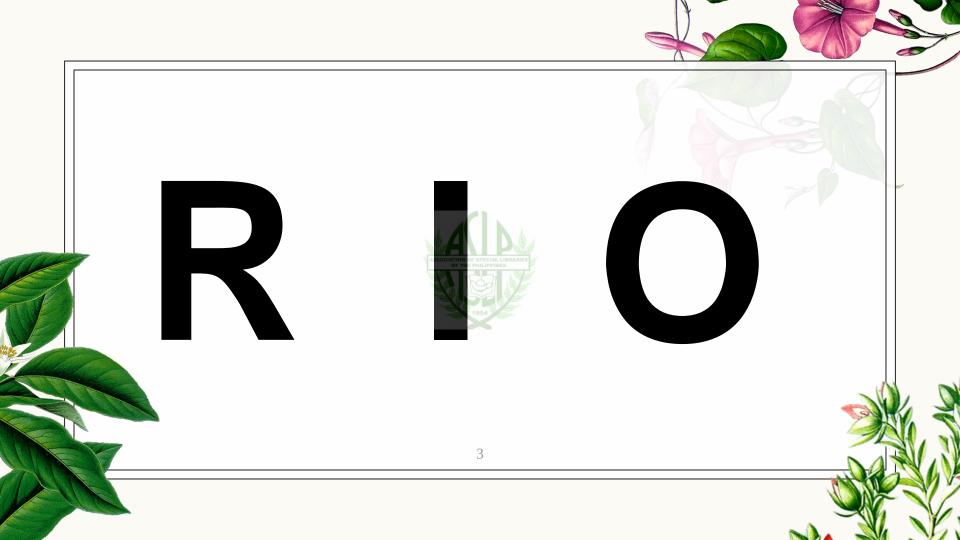

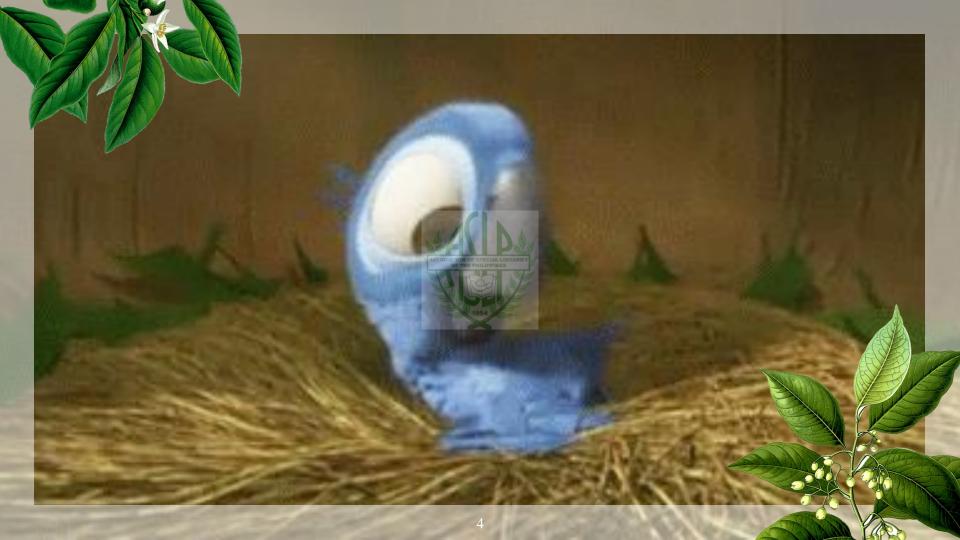

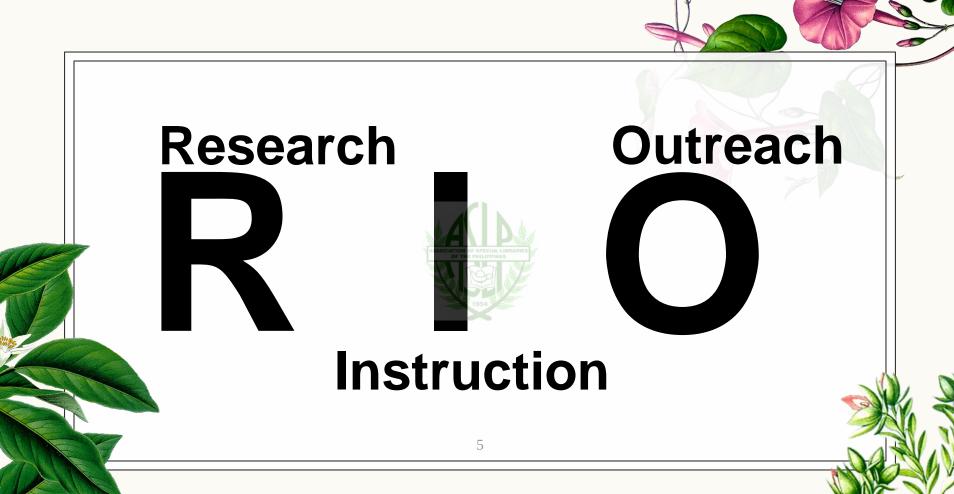

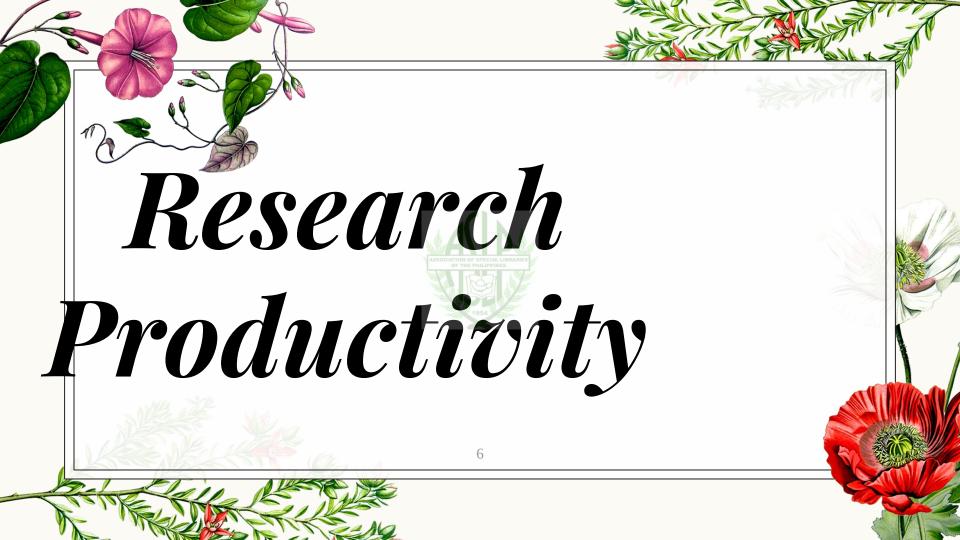

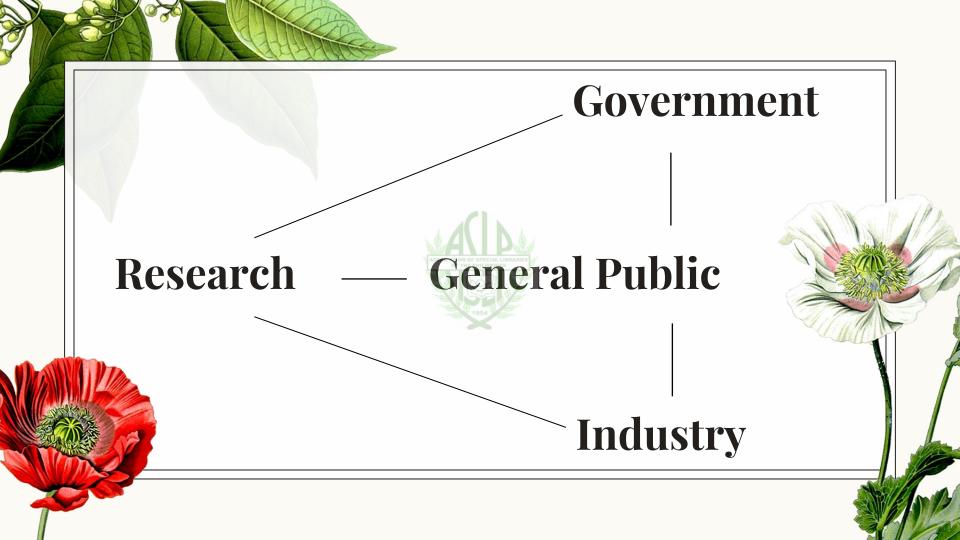

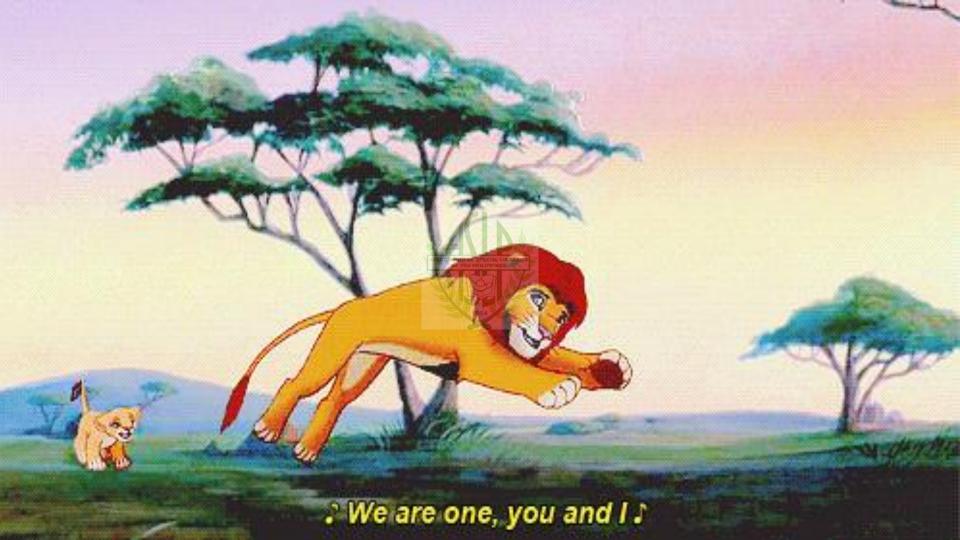

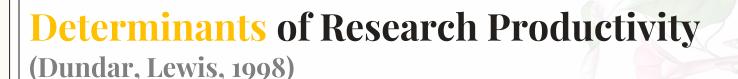

Faculty Size
University Type
Departmental and Institutional
Policies
Increased Library Expenditures

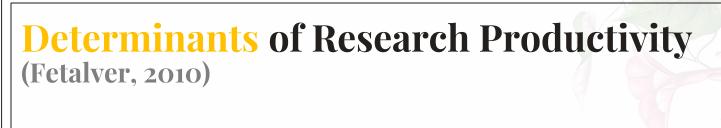

Rewards
Age
Position
Leadership Skills
Library Facilities

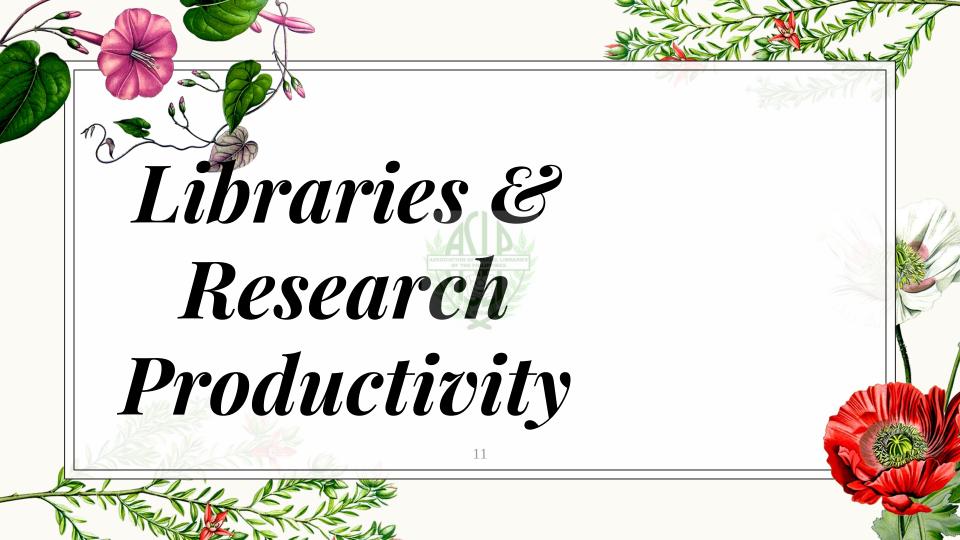

# TIME TO BE PRODUCTIVE!

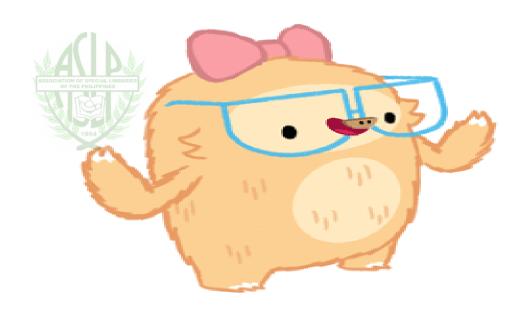

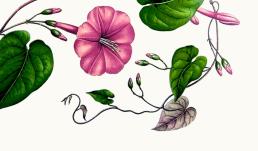

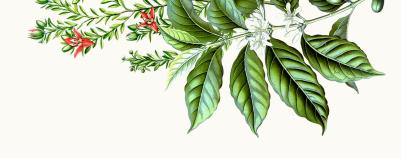

"scholarly research productivity increases at U.S. doctoral institutions as they invest more in their libraries" (Miss, Ogbomo, & Ifijeh, 2018; p. 19)

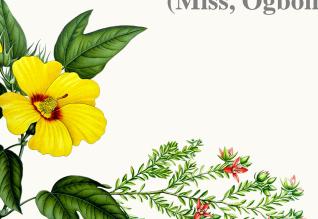

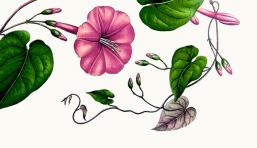

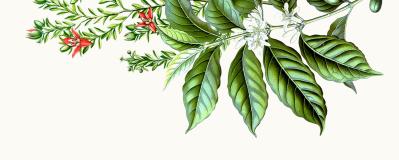

"The utilization of academic library resources by lecturers is imperative for attaining high level research productivity"

(Rawls, 2015; p. 42)

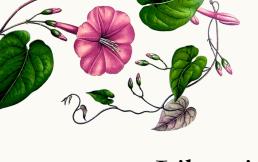

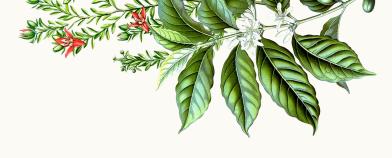

Libraries can contribute to RP "particularly in the areas of grant-related activity, bibliographic management, selection of traditional and alternative publishing venues, intellectual property management, and data management"

(Hollister & Schroider, 2015; p.110)

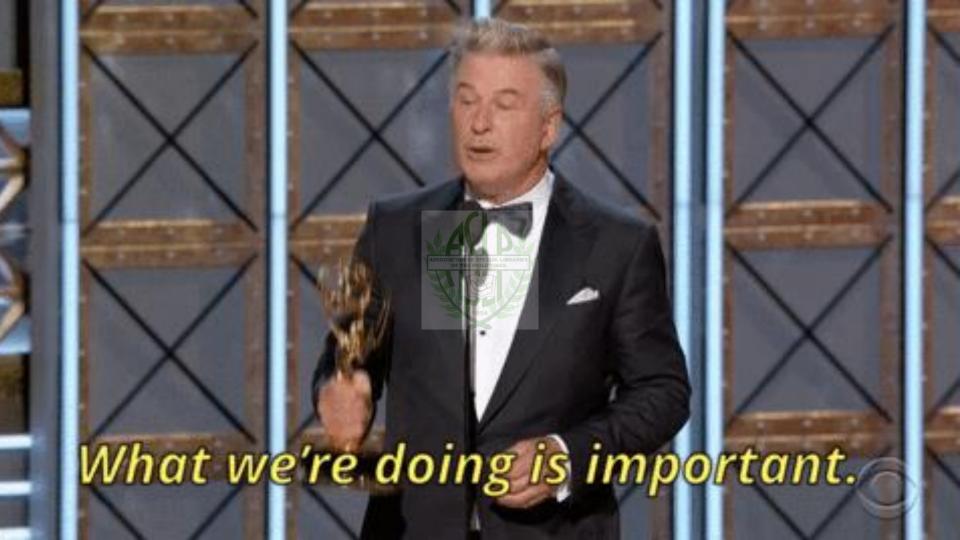

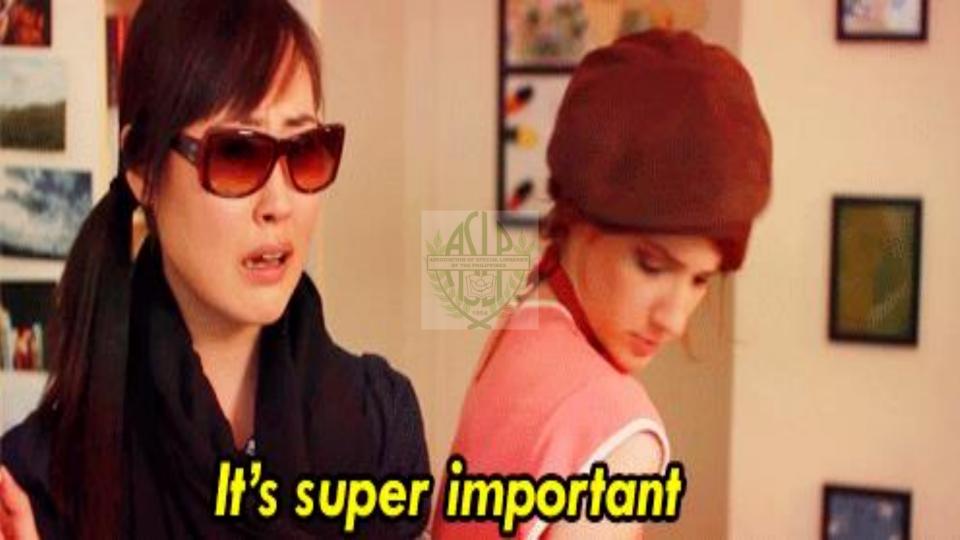

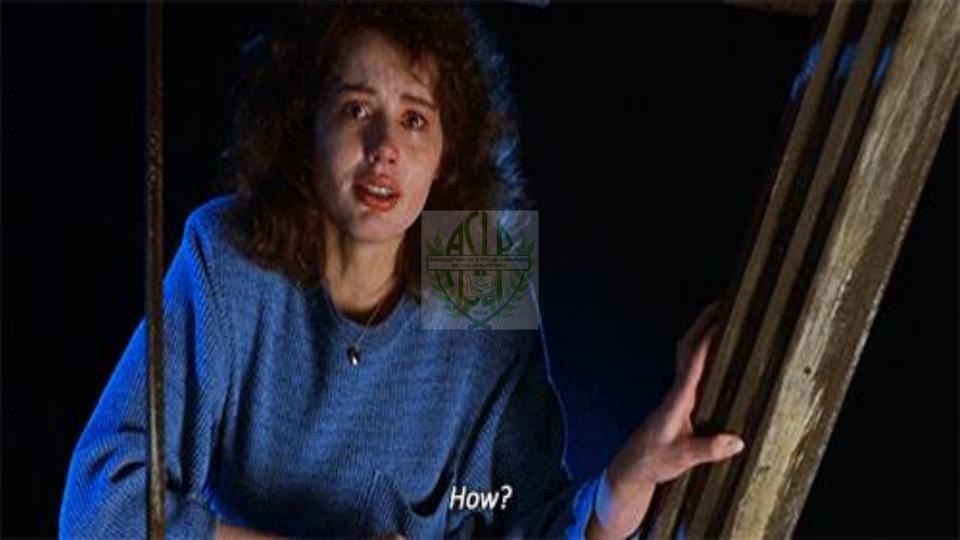

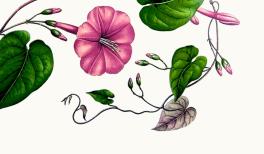

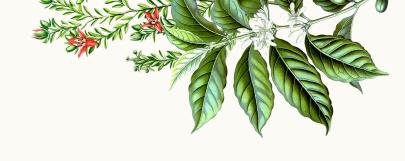

# Bibliometrics

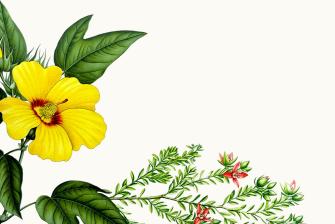

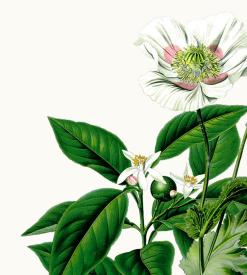

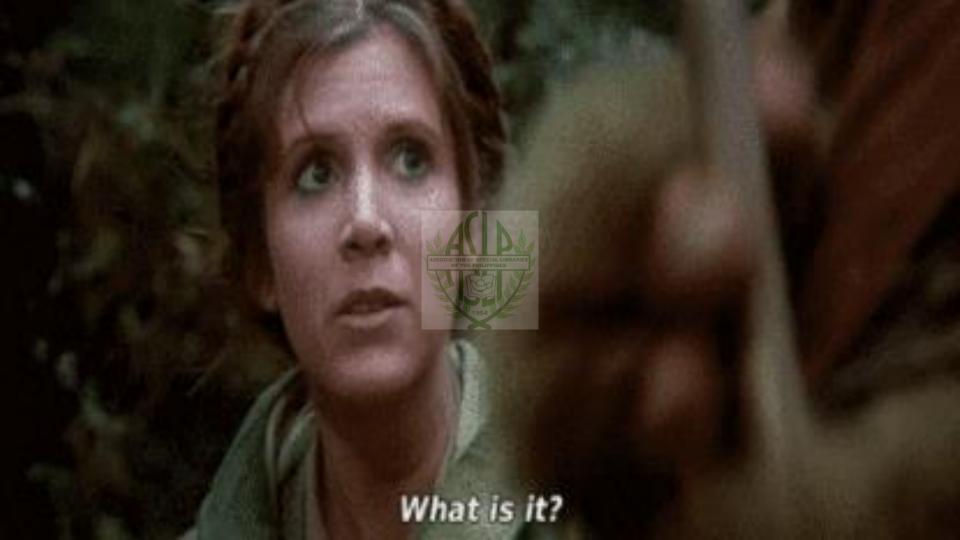

#### **Definition**

(Pritchard, 1969; 348-349)

"the application of mathematics and statistical methods to books and other media of communication"

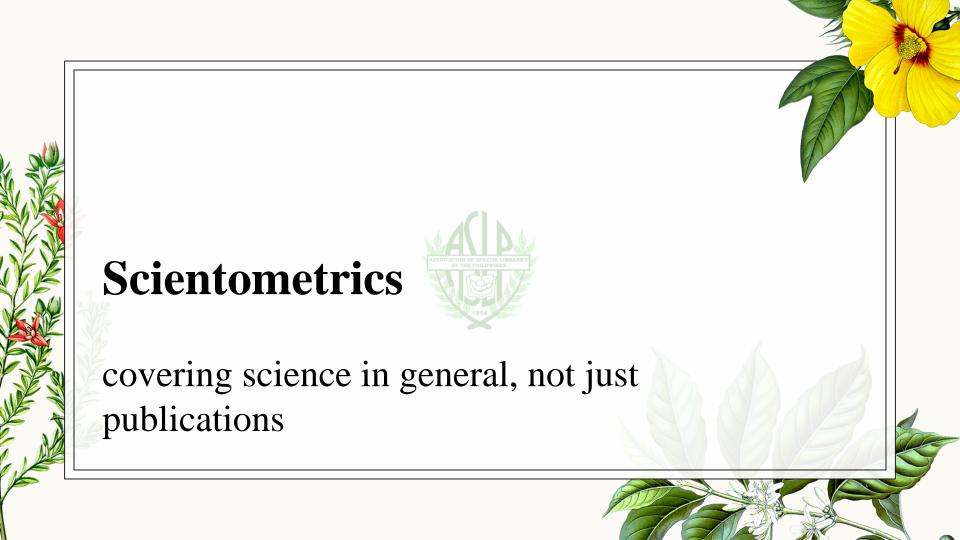

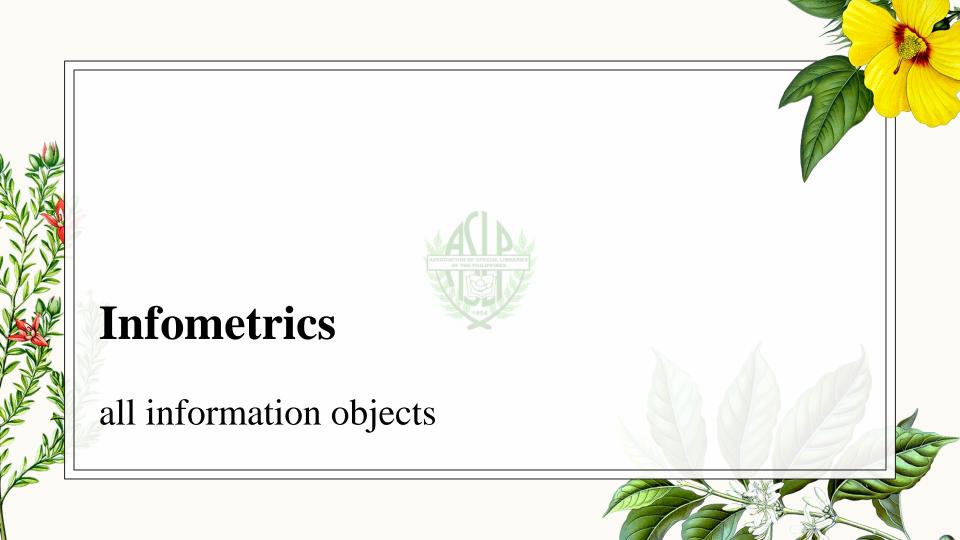

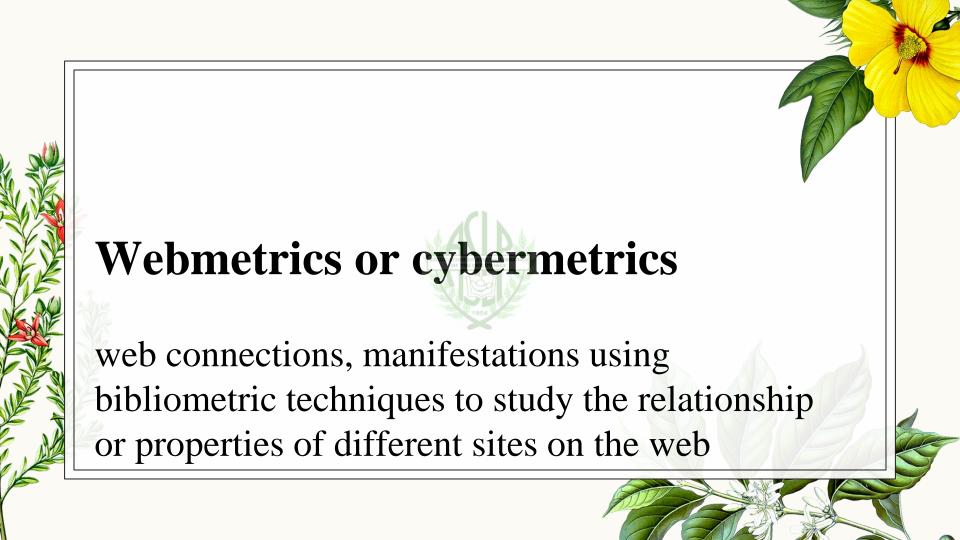

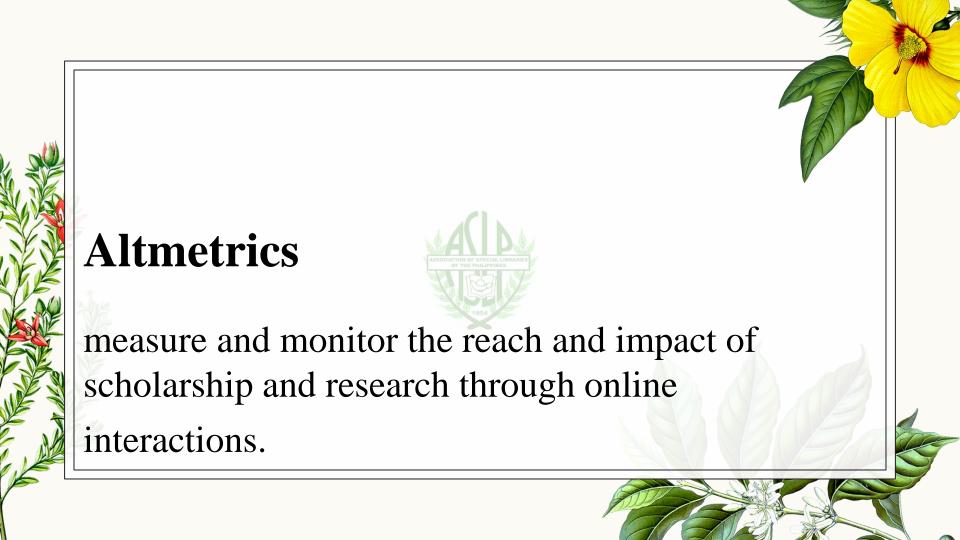

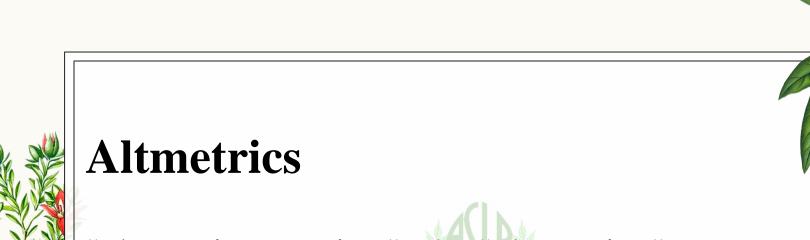

"alternative metrics." The "alternative" part references traditional measurements of academic success such as citation counts, journal prestige (impact factor), and author Hindex.

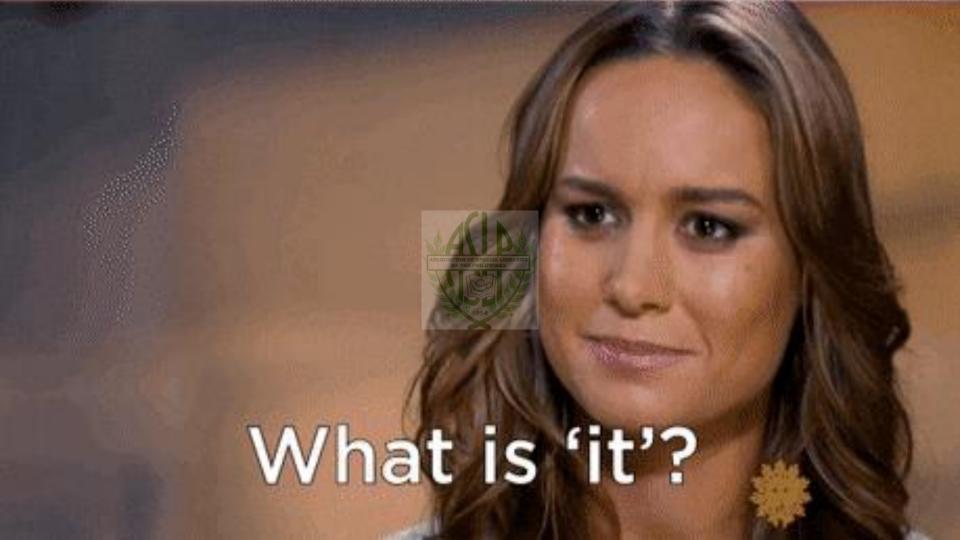

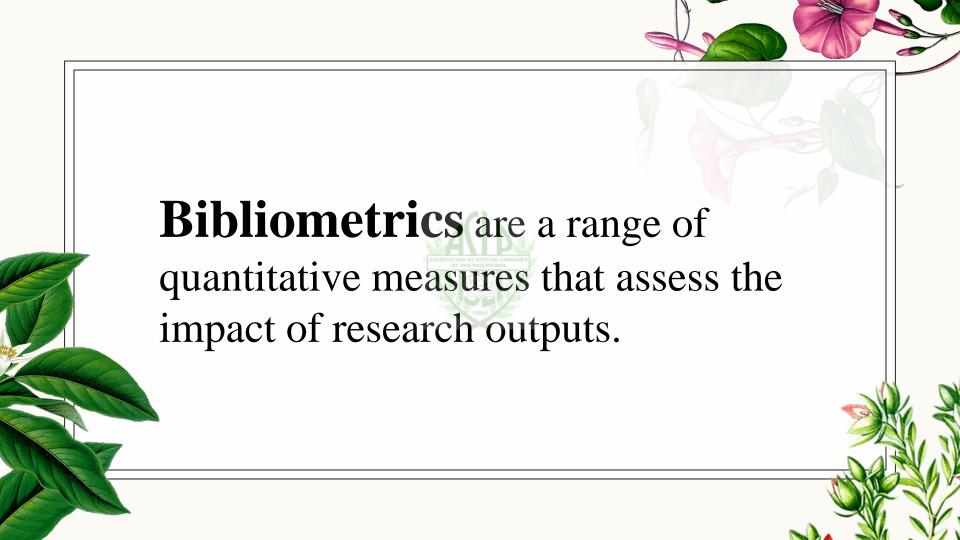

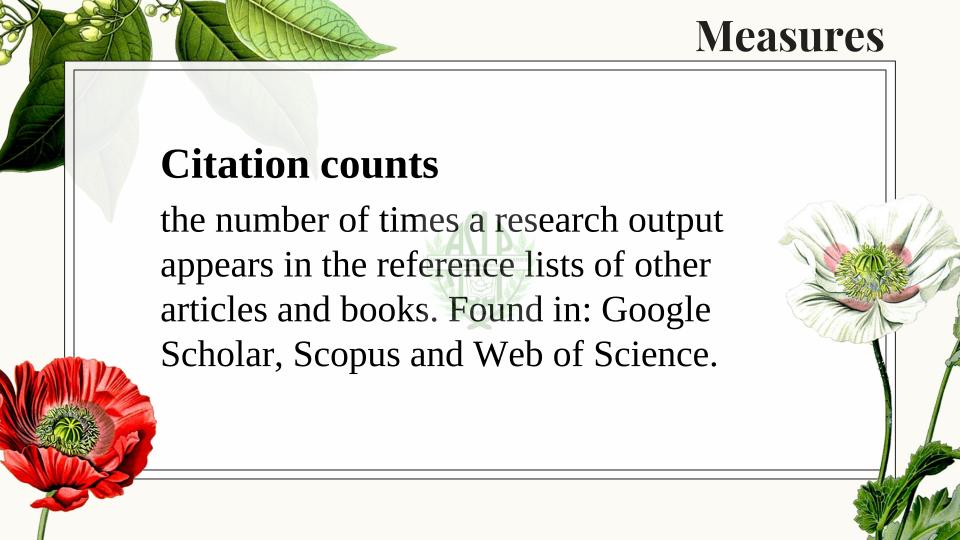

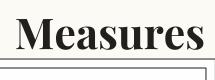

#### H-index

designed to measure an author's productivity and impact. It is the number of an author's publications (h) that have h or more citations to them. Found in: Google Scholar, Scopus and Web of Science.

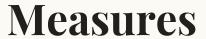

# Field-weighted citation impact

the ratio of citations received relative to the expected world average for the subject field, publication type and publication year. It can apply to a research output or group of research outputs. Found in SciVal.

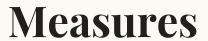

## **Outputs in top percentiles**

the number or percentage of research outputs in the top most-cited publications in the world, UK, or a specific country.

Found in SciVal.

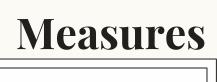

### **Journal Impact Factor**

based on the average number of citations received per paper published in that journal in the preceding two years. Found in Journal Citation Reports.

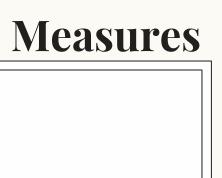

#### CiteScore

the average number of citations received in a calendar year by all items published in that journal in the proceeding three years.

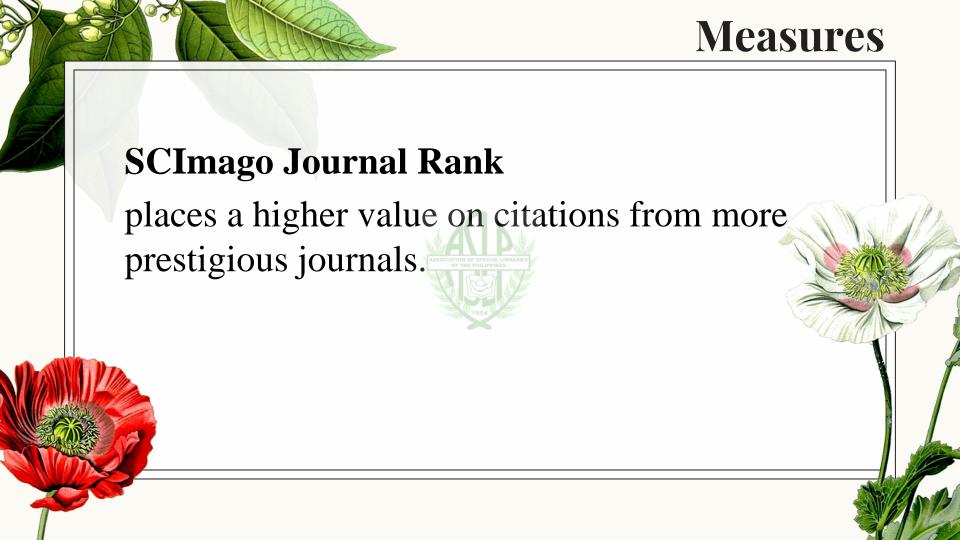

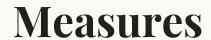

## **Scopus SNIP**

a ratio of a journal's citation count per paper and the citation potential in its subject field. The Scopus SNIP normalises citation rate subject differences. Found in Scopus.

## Uses •provide evidence of the impact of your research outputs when applying for jobs, promotion or research funding •find new and emerging areas of research •identify potential research collaborators •identify journals in which to publish.

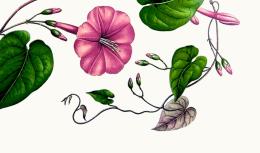

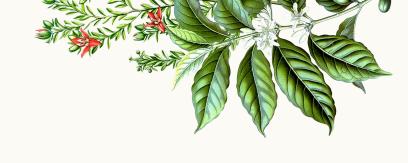

## The DLSUA SOCIAL TORSE OF THE PHILLIPPINS Experience Experience

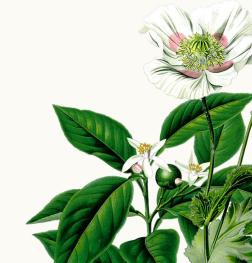

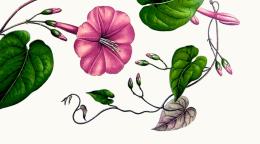

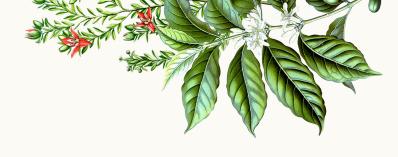

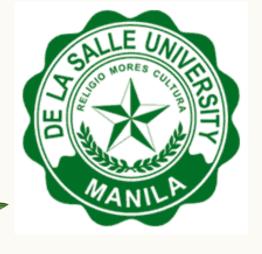

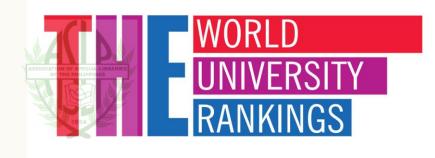

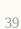

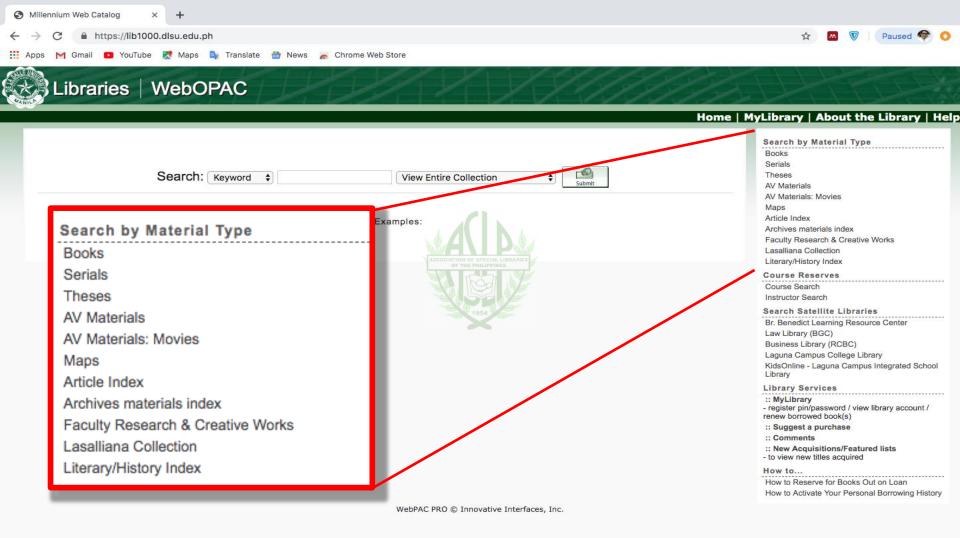

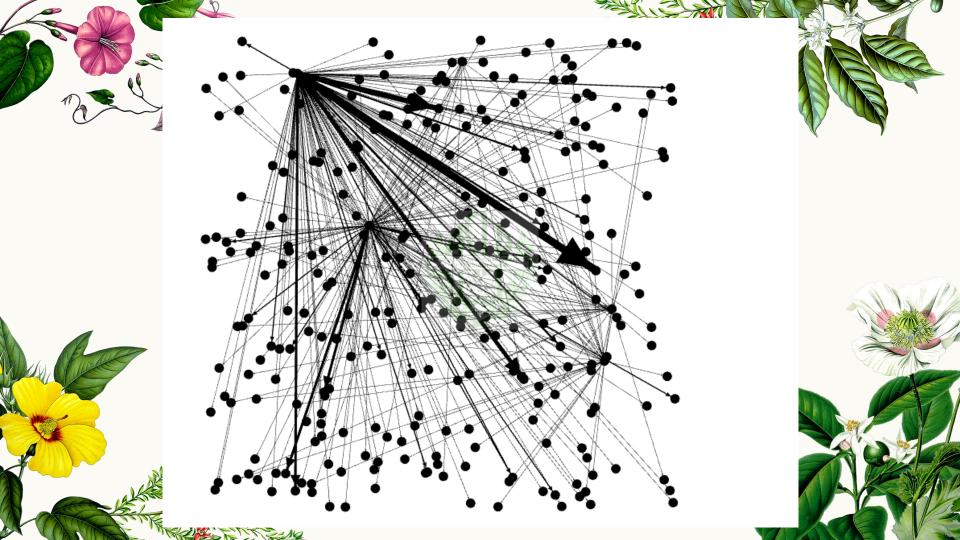

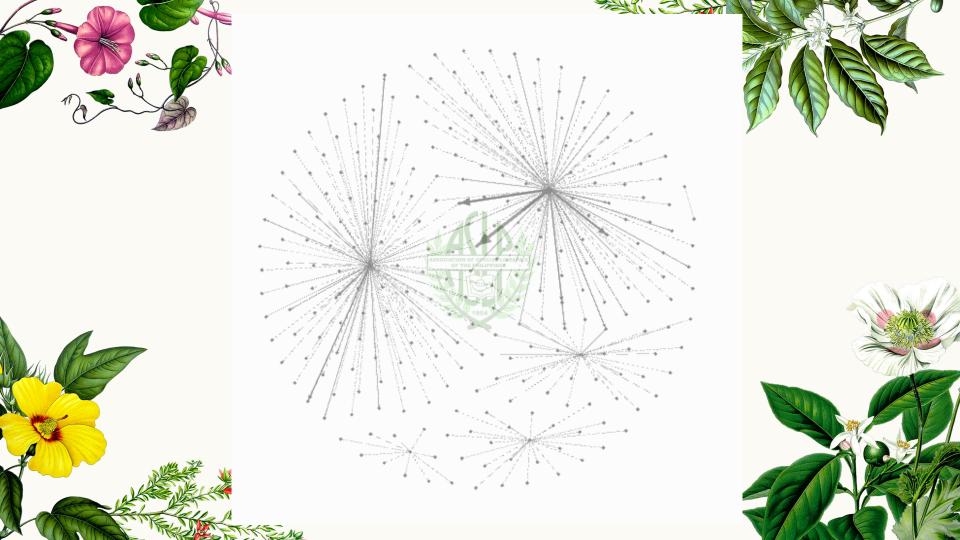

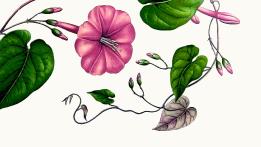

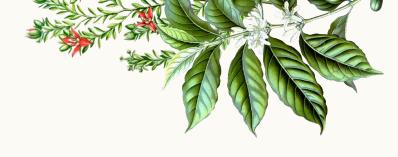

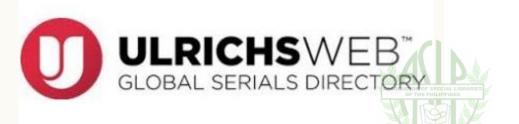

## Scopus®

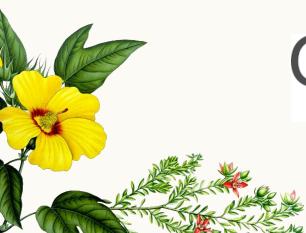

## CABELLS SCHOLARLY ANALYTICS

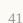

Hello LORAs,

Could you please check Journal of Materials Science and Engineering A and Journal of Materials Science and Engineering B in other scholarly indexers where these may be listed? Wala sa Scopus.

Thanks.

All the best,

Christine

On Fri. Nov 11, 2016 at 11:59 AM. Christine Abrigo Schristine abrigo@dlsu.edu.ph> wrote:

On Fri, Nov 11, 2016 at 11:59 AM, Christine Abrigo <<u>christine.abrigo@dlsu.edu.ph</u>> wrote:

| Will check po, Dr. Nila. Will get back to you.

All the best,

Thanks.

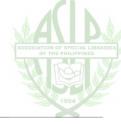

On Fri, Nov 11, 2016 at 9:56 AM, Leonila Abella <leonila.abella@dlsu.edu.ph> wrote:

Dear Christine,

May I know if this journal is abstracted in EBSCO or in any indexing company? I was informed before that this journal is an abstracted refereed journal.

Thanks for your time.

Thanks for your time

Nila

On Word Nov 9, 2016 at 12:36 PM. Christina Abriga Abriga Abriga Abriga Abriga Abriga Abriga Abriga

On Wed, Nov 9, 2016 at 12:36 PM, Christine Abrigo < <a href="mailto:christine.abrigo@dlsu.edu.ph">christine.abrigo@dlsu.edu.ph</a> wrote:

Dear Dr. Nila,

Upon checking the Scopus title list, there is no entry there for both Journal of Materials Science and Engineering A and Journal of Materials Science and Engineering B:

I asked the Reference librarians to check our indexing sources and upon their investigation, it appears that the publisher is a predatory one. Please refer to their report below.

FYI. Thanks.

All the best,

Christine

On Fri, Nov 11, 2016 at 12:58 PM, DLSU Libraries < <a href="mailto:library@dlsu.edu.ph">library@dlsu.edu.ph</a>> wrote: OF THE PHILIPPINES

Miss Tin,

Can't seem to find the titles in eJournals A to Z which means the titles are not indexed in our subscriptions.

I started to suspect, then I verified and have found out that the **publisher** is **predatory** for the following reasons:

- 1. The publisher is listed in Beall's List of Predatory Publishers.
- Publisher's bogus identity is verified by a couple of articles (1, 2).

Dear Dr. Nila,

- 3. Though the titles are in <u>Ulrich</u>, this does not justify their legitimacy.
- 4. Sudden change of site address from .com domain to .org for them to be appear legit.

Thank you.

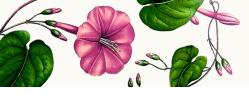

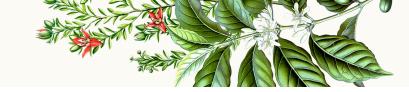

#### Dear All:

The DLSU Libraries has emailed me that the International Journal of Marketing Management which was emailed to all of us last June 8 is part of the Beall's List. Please see email below. This means that it can be a predatory journal. If it is classified as a predatory journal, any publication in this Journal cannot be counted as part of permanency, promotion, etc. Please always have the Journal checked by the DLSU Library to know if it is part of the Beall's List. Or you can go to this link to check:

#### https://scholarlyoa.com/publishers/

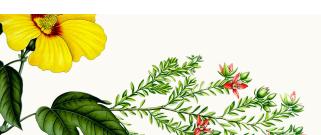

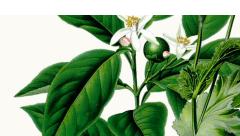

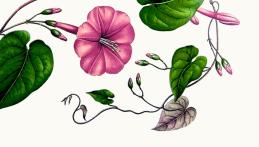

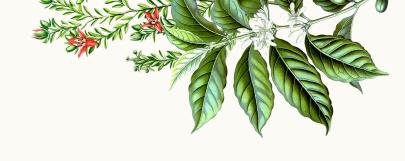

## Charles College College Colleg

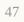

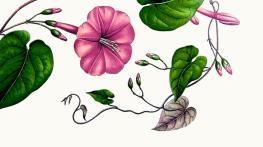

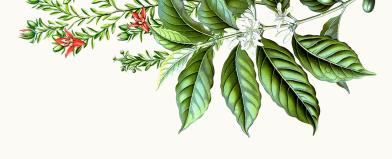

## Calculating an author's h-index

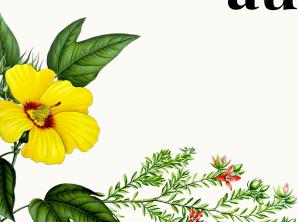

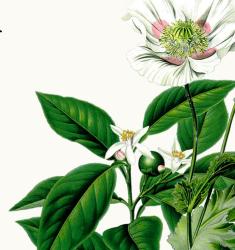

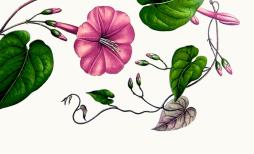

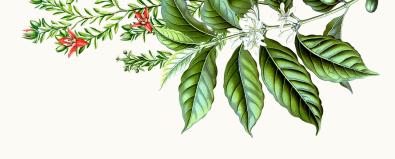

index (h) is equal to the number of papers (Np) with at least h citations each

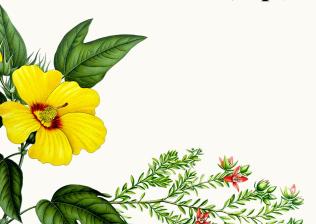

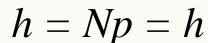

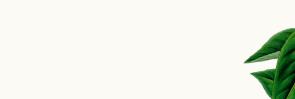

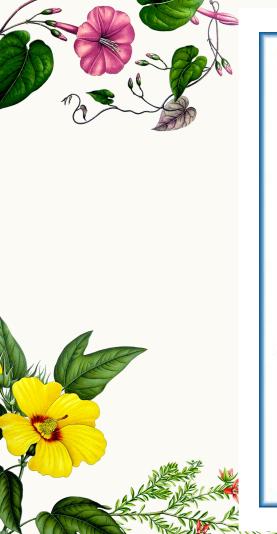

| Publication |                  | imes Cite          | d       |
|-------------|------------------|--------------------|---------|
| 1           |                  | 87                 |         |
| 2           |                  | 70                 |         |
| 3           |                  | 46                 |         |
| 4           |                  | 32                 |         |
| 5           |                  | 19                 |         |
| 6           | A5SOCIATION OF T | N OF SPECIAL ARIES |         |
| 7           |                  | 10                 | 20      |
| 8           |                  | ~ 9                |         |
| 9           | *****            | 8                  | Cut-off |
| 10          |                  | 6                  |         |
| 11          |                  | 4                  |         |
|             |                  | _                  |         |

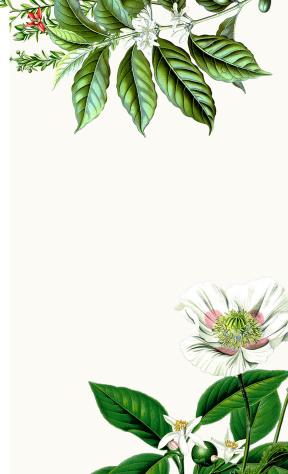

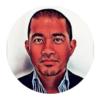

#### Raymond R. Tan

<u>De La Salle University</u> Verified email at dlsu.edu.ph

Process systems engineering Process integration

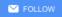

| Since 2014  | All         |                |
|-------------|-------------|----------------|
| 4932        | 6994        | Citations      |
| 35          | 44          | h-index        |
| 146         | 160         | i10-index      |
| 1200        |             |                |
| 900         |             |                |
| 600         | ш           | - 1            |
| 300         | ш           | ш              |
| 2018 2019 0 | 2016 2017 2 | 2012 2013 2014 |

VIEW ALL

Cited by

| TITLE                                                                                                    | CITED BY | YEAR |
|----------------------------------------------------------------------------------------------------|----------|------|
| Pinch analysis approach to carbon-constrained energy sector planning RR Tan, DCY Foo Energy 32 (8), 1422-1429                                                                                                    | 235      | 2007 |
| Net energy analysis of the production of biodiesel and biogas from the microalgae: Haematococcus pluvialis and Nannochloropsis LF Razon, RR Tan Applied Energy 88 (10), 3507-3514                                                        | 225      | 2011 |
| Sustainable consumption and production for Asia: sustainability through green design and practice  ML Tseng, RR Tan, AB Siriban-Manalang Journal of Cleaner Production 40, 1-5                                                           | 192      | 2013 |
| Automated targeting technique for single-impurity resource conservation networks. Part 2: Single-pass and partitioning waste-interception systems DKS Ng, DCY Foo, RR Tan Industrial & Engineering Chemistry Research 48 (16), 7647-7661 | 144 *    | 2009 |
| Synthesis of direct and indirect interplant water network IML Chew, R Tan, DKS Ng, DCY Foo, T Majozi, J Gouws Industrial & engineering chemistry research 47 (23), 9485-9496                                                             | 126      | 2008 |
| Bi-level fuzzy optimization approach for water exchange in eco-industrial parks KB Aviso, RR Tan, AB Culaba, JB Cruz Jr Process Safety and Environmental Protection 88 (1), 31-40                                                        | 117      | 2010 |
| Game theory approach to the analysis of inter-plant water integration in an eco-industrial park IML Chew, RR Tan, DCY Foo, ASF Chiu                                                                                                    | 114      | 2009 |

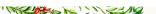

Journal of Cleaner Production 17 (18), 1611-1619

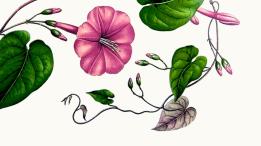

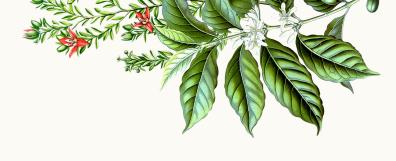

# Calculating a journal's impact factor

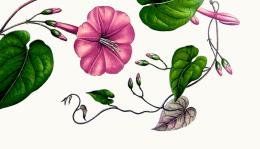

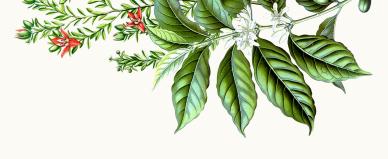

A = total cites in calculated year

B = cites in the calculated year published in the past 2 years

C = number of articles published in the past 2 years

D = B/C = impact factor

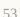

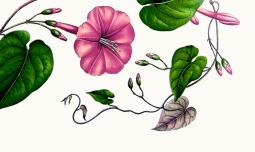

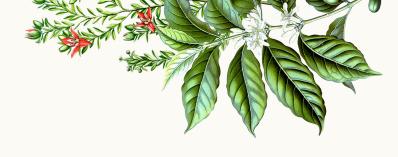

A= total cites in 1992

B= 1992 cites to articles published in 1990-91 (this is a subset of A)

C= number of articles published in 1990-91

D= B/C = 1992 impact factor

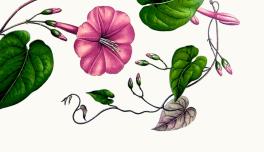

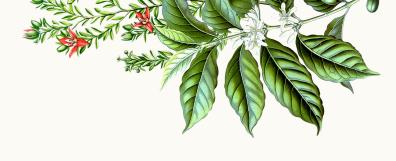

## Let's do this!

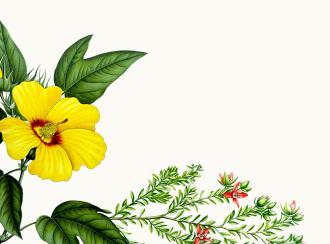

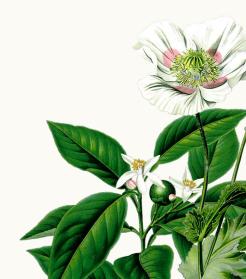

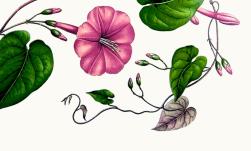

### **Author 1**

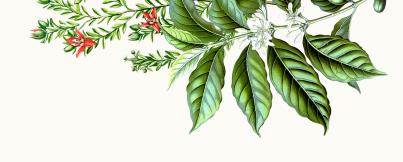

#### **Papers**

**Citations** 

| S | 8      | 5      | 4      | ASSOCIATION COP THE | F SPECIAL LIBRARIES PHILIPPINES | 1      | 0      | 0      | 0      |
|---|--------|--------|--------|---------------------|---------------------------------|--------|--------|--------|--------|
|   | 1      | 2      | 3      | 4                   | 5                               | 6      | 7      | 8      | 9      |
|   | (2015) | (2012) | (2018) | (2010)              | (2012)                          | (2010) | (2017) | (2018) | (2017) |

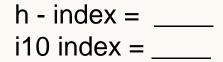

## **Calculate** the indices.

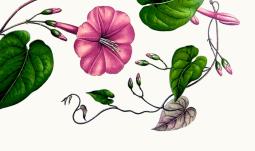

### **Author 2**

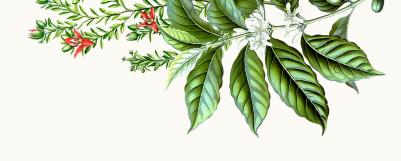

| <b>Papers</b> |
|---------------|
|---------------|

#### **Citations**

| 5 | 25          | 22          | 18          | ASSOCIATION OF THE | F SPECIAL LIBRARIES PHILIPPINES | 1           | 0           | 0           | 0           |  |
|---|-------------|-------------|-------------|--------------------|---------------------------------|-------------|-------------|-------------|-------------|--|
|   | 1<br>(2013) | 2<br>(2010) | 3<br>(2018) | 4<br>(2013)        | 5<br>(2017)                     | 6<br>(2015) | 7<br>(2012) | 8<br>(2018) | 9<br>(2016) |  |

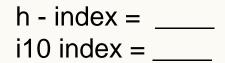

## Calculate the indices.

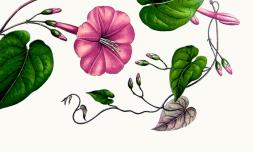

## Journal 1

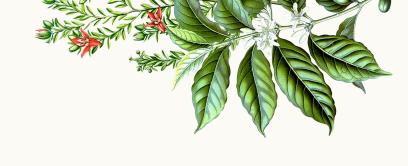

| 2016 | 2017 ASSOCIATION OF SPECIAL LIBRARIES OF THE PHILIPPHIES | 2018                        |
|------|----------------------------------------------------------|-----------------------------|
| 12   | 13                                                       | 16 from<br>2016 and<br>2017 |

Calculate the impact factor.

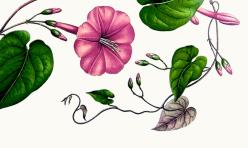

### Journal 2

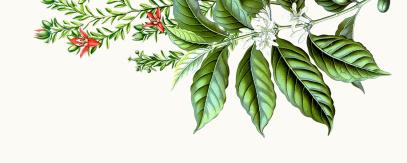

| ASSOCIATION OF SPECIAL LIBRARIES OF THE PHILIPPINES | 2014                            |
|-----------------------------------------------------|---------------------------------|
| 9<br>articles                                       | 12 citations from 2012 and 2013 |
|                                                     | 9<br>articles                   |

Calculate the impact factor.

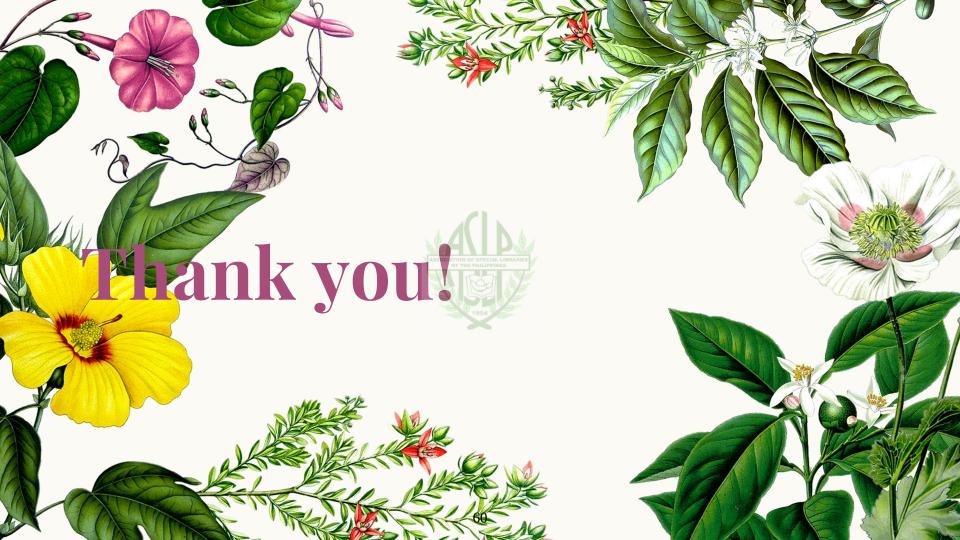

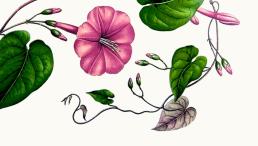

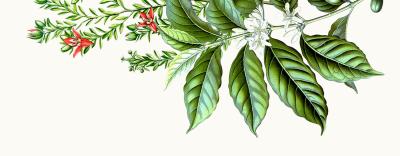

## John Louie Zabala

Readers' Services Librarian
De La Salle University
john.louie.zabala@dlsu.edu.ph

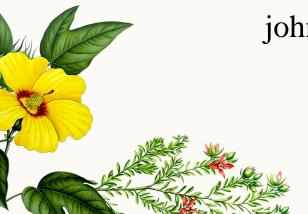

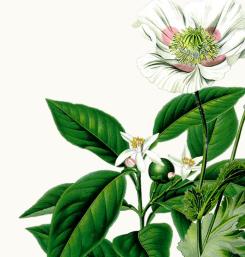

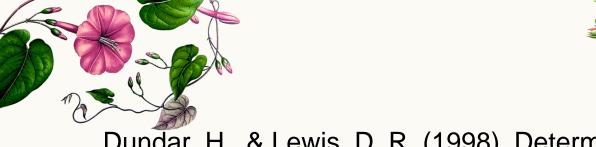

Dundar, H., & Lewis, D. R. (1998). Determinants of research productivity in higher education. *Research in higher education*, *39*(6), 607-631.

Fetalver Jr, M. A. (2013). Predictors of research dissemination and utilization in State Higher Education Institutions in Region IV, Philippines. *Liceo Journal Higher Education Research*, 6(2), 171.

Pritchard, A. (1969). Statistical bibliography or bibliometrics. *Journal of documentation*, *25*(4), 348-349.